# Формирование и сохранение познавательного интереса к учению как способу развития личности

**Доронина Раиса Викторовна учитель географии ГБОУ «Шебекинская общеобразовательная спортивная школа – интернат «Салют»**

*«СТРАШНАЯ ЭТА ОПАСНОСТЬ – БЕЗДЕЛЬЕ ЗА ПАРТОЙ; БЕЗДЕЛЬЕ ШЕСТЬ ЧАСОВ ЕЖЕДНЕВНО, БЕЗДЕЛЬЕ МЕСЯЦЫ И ГОДЫ. ЭТО РАЗВРАЩАЕТ» В.А. СУХОМЛИНСКИЙ.* 

-**Как избежать этого ?**

- **Как изжить скуку на уроке?**

- **Как сделать учение интересным ?**

**- Как разбудить в ученике стремление работать над собой, стремление к творчеству?**

## ЧТО ТАКОЕ ИНТЕРЕС?

 **Интерес – это активная познавательная направленность человека на тот или иной предмет, явление и деятельность, созданная с положительным эмоциональным отношением к ним».**

#### ФОРМЫ И МЕТОДЫ ФОРМИРОВАНИЯ ПОЗНАВАТЕЛЬНОГО ИНТЕРЕСА

- *Для развития мышления очень удобна учебная модель:*
- **ВЫЗОВ –**
- **ОСМЫСЛЕНИЕ –**
- **РАЗМЫШЛЕНИЕ**

# **активизация ранее полученных знаний по теме, пробуждение любопытства и определение целей изучения предстоящего материала**

**(***таблица)*

### ДЛЯ ОСМЫСЛЕНИЯ:

- Система маркировки текста
- V (галочкой), помечается, то им уже известно;
- **\* - (минус), что противоречит их** представлениям;
- + (плюс), что является для них новым, интересным;
- ? ставится, если возникло желание узнать что – то новое.

### ПРИЁМ ИНСЕРТ ИЛИ МАРКИРОВОЧНАЯ ТАБЛИЦА

 *Составляется индивидуально по результатам работы с текстом или другим источником информации*

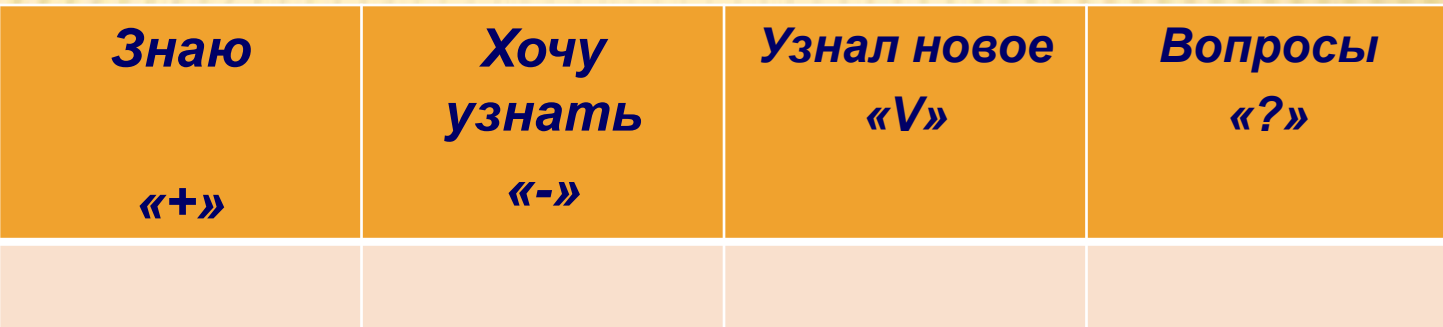

 **Материал обсуждается в парах и сообщается учителю, который её фиксирует. Обсуждение позволяет систематизировать информацию и выделить главные вопросы**

## ДЛЯ СТАДИИ РАЗМЫШЛЕНИЯ:

- Многие приемы, которыми пользуются на стадии «вызов», «осмысление», логически переходят в стадию «размышление»
- Сопоставляют новый список(«узнал»), что нового и важного он узнал.

### ДЛЯ СТАДИИ РАЗМЫШЛЕНИЯ

 Парная мозговая атака (парное подведение итогов). Пары, которые проводили мозговую атаку, готовясь к чтению текста, могут теперь вернутся к своим записям и сравнить, какие соображения у них были до и какие появились после чтения текста. Они могут составить новый список: что нового и важного они почерпнули из текста.

 Когда учащиеся работали над кластерами в преддверии чтения текста, они располагали идеи в виде «спутников», вращающихся вокруг главной темы. Туда вносились все идеи, не вполне им понятные и вовсе недостающие, – тогда рядом ставился вопросительный знак.

### ВОЗВРАЩЕНИЕ К КЛАСТЕРАМ.

×

### КЛАСТЕР

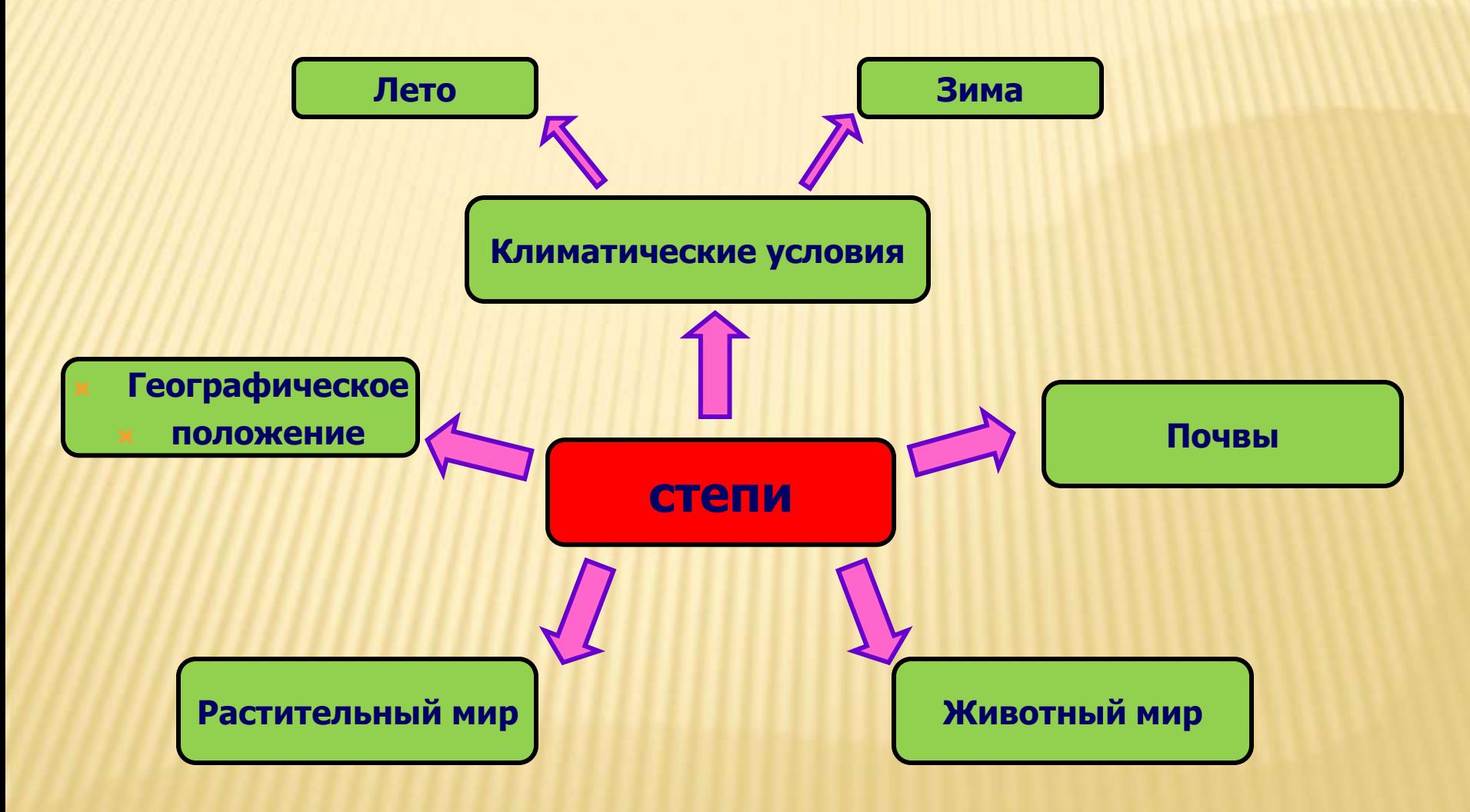

### *ЭТАПЫ*

 В формировании познавательного интереса школьников можно выделить три этапа: *любопытство* (ситуативный интерес), *любознательность*  (неустойчивый интерес) и *устойчивый познавательный интерес*

# ПРИЁМ «ВЗАИМООПРОС»

 *Ученики читают параграф, останавливаясь после каждого абзаца, а потом задают друг другу вопросы. Можно задавать вопросы и учителю. При этом задача учителя – показать, что вопросы должны формироваться по сути излагаемого материала*

## ФУНКЦИИ СТАДИИ РЕФЛЕКСИИ

**Коммуникационная**

**(обмен мнениями о новой информации)**

#### **Мотивационная**

**(побуждение к дальнейшему расширению информационного поля)**

**Информационная**

**(приобретение новых знаний)**

#### **Оценочная**

**(выработка собственной позиции)**

# ПРИЁМ «САМОАНАЛИЗ»

 **Самоанализ позволяет учащемуся более детально повторить всё пройденное на уроке и оценить свои успехи**

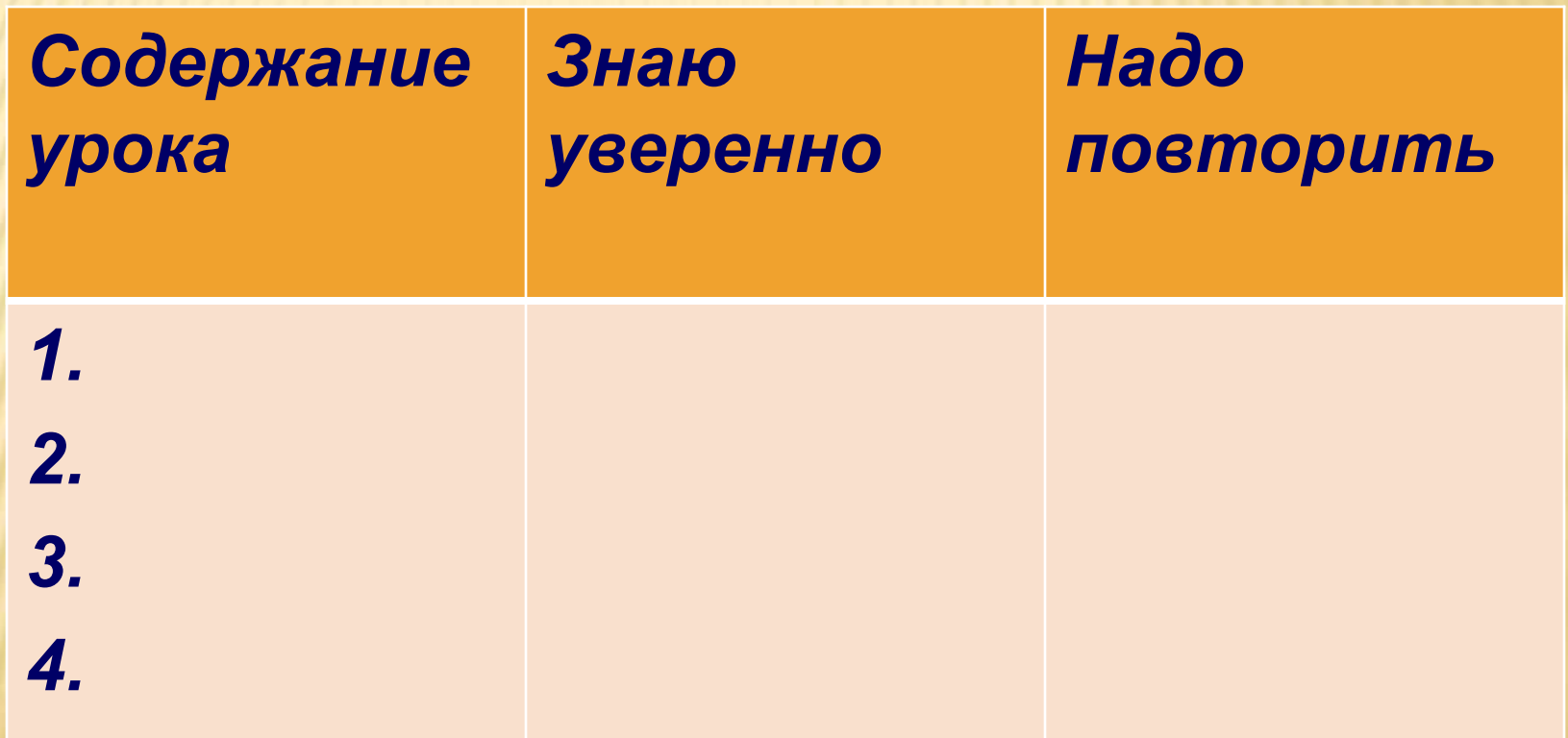